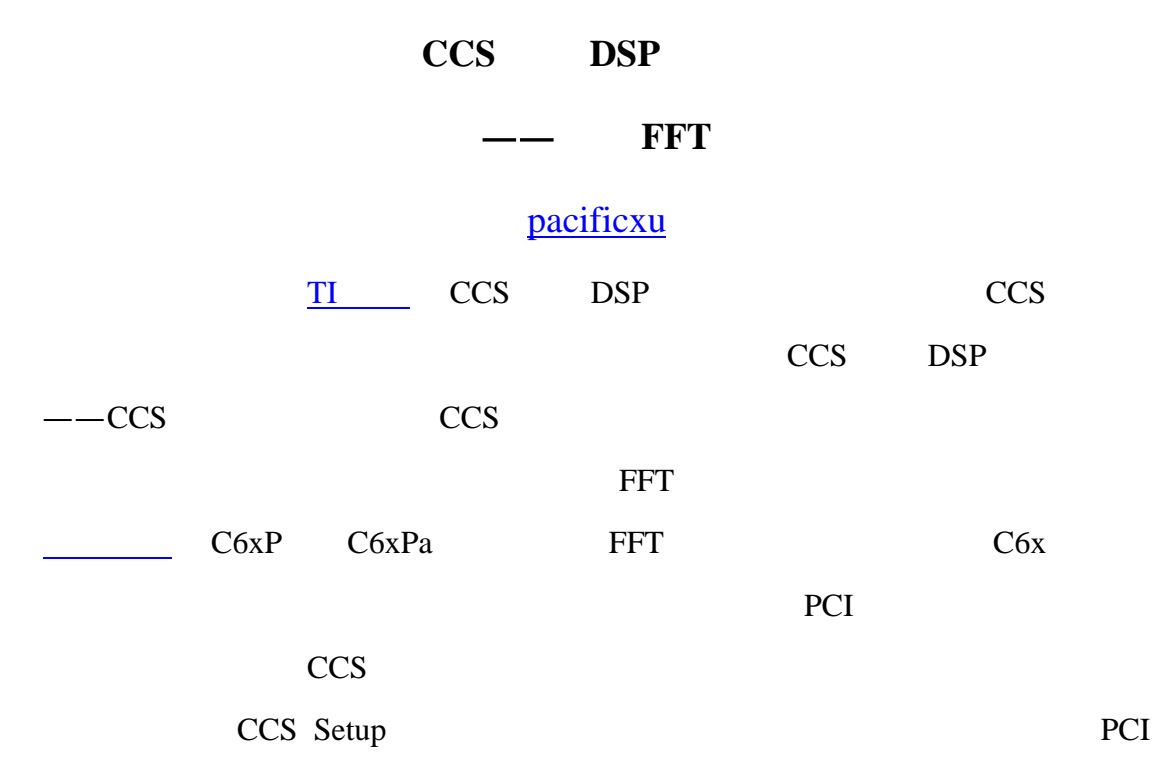

wtxds6xxxpci.dvr

Code Composer Setup  $L = 1$ File Edit View Help System Configuration Available Processor Types 日 --- 国 My System  $\Box$  my system<br> $\Box$  wtx SCRXxpci<br> $\Box$  To Add Another Import a Configuration File Install a Device Driver **B** To Add Another Boas  $\blacktriangleright$  $\left| \cdot \right|$ Select the system node to add a new board to the system configuration.

CCS CCS Project

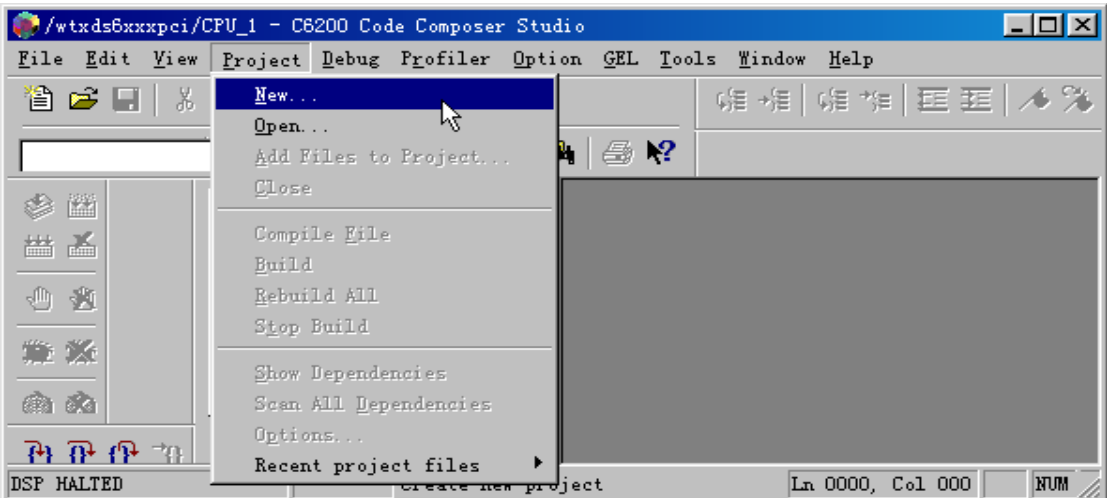

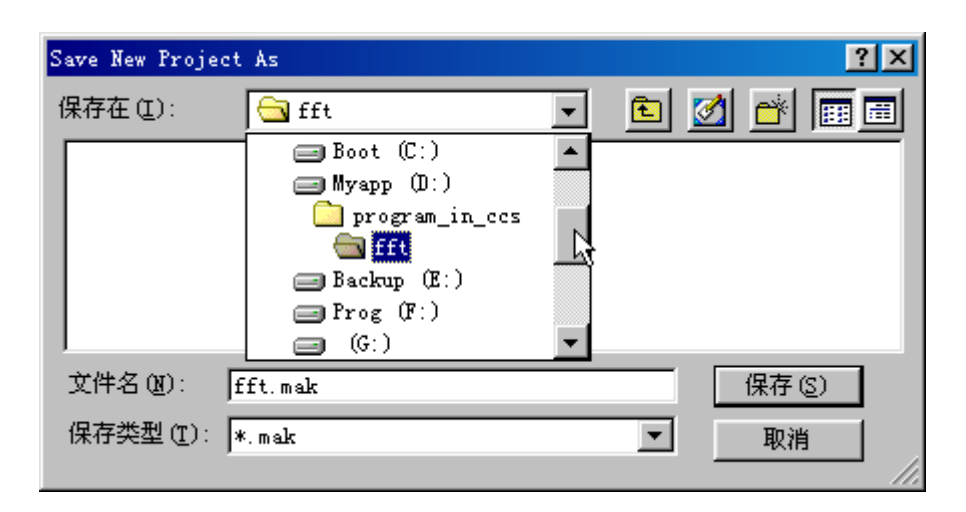

 $^{\prime\prime}$  +" fft.mak

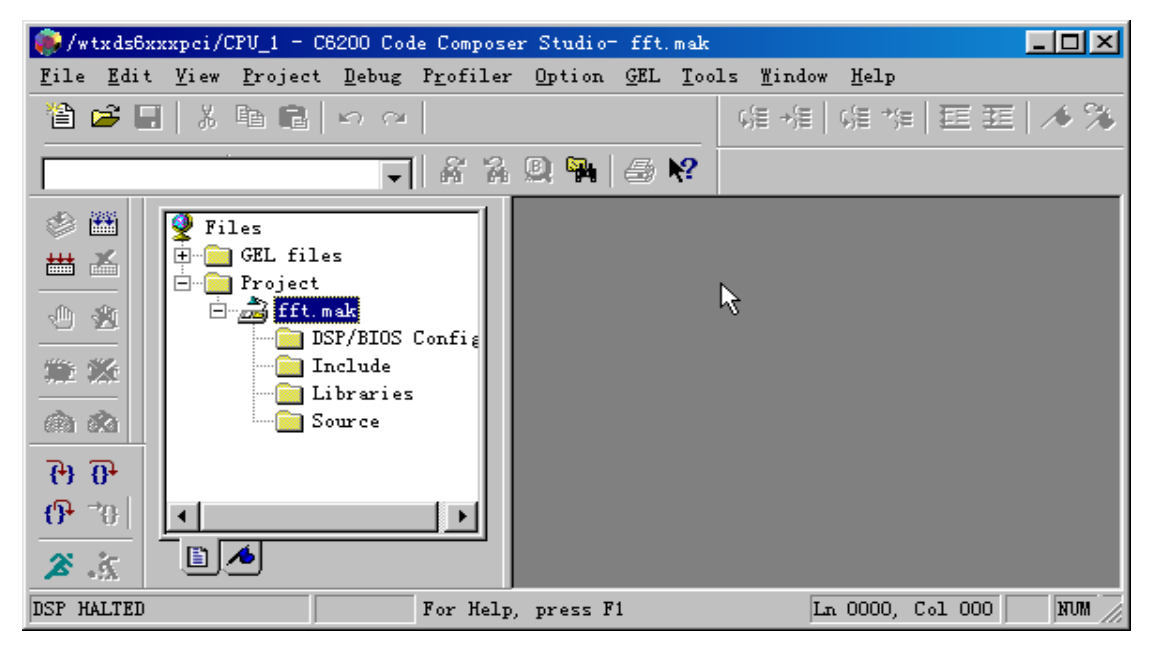

 $*.c$   $*.cmd$   $*.lib$ 

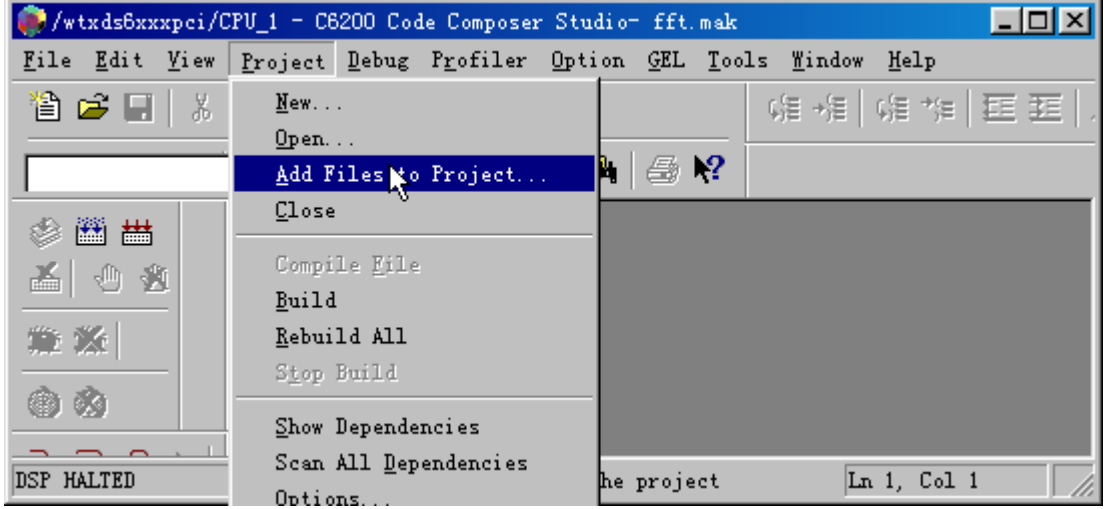

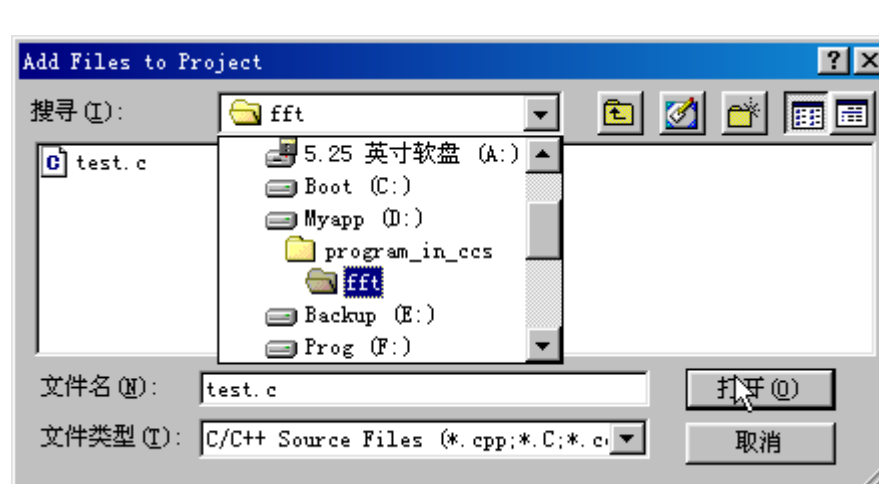

 $*$ .c  $test.c$ 

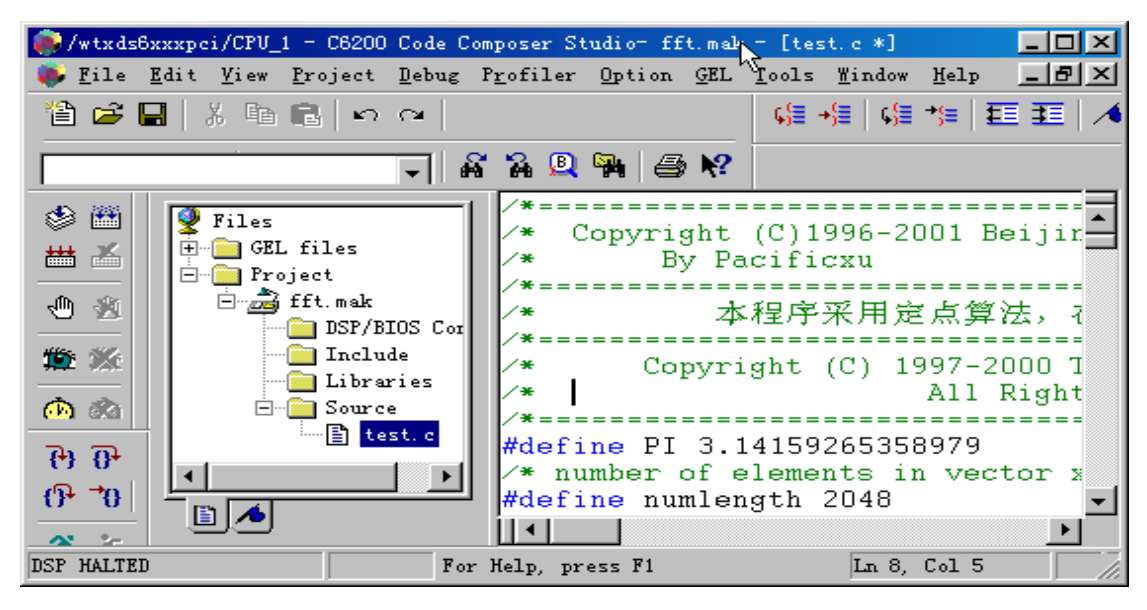

 $*$ .c  $CCS$ 

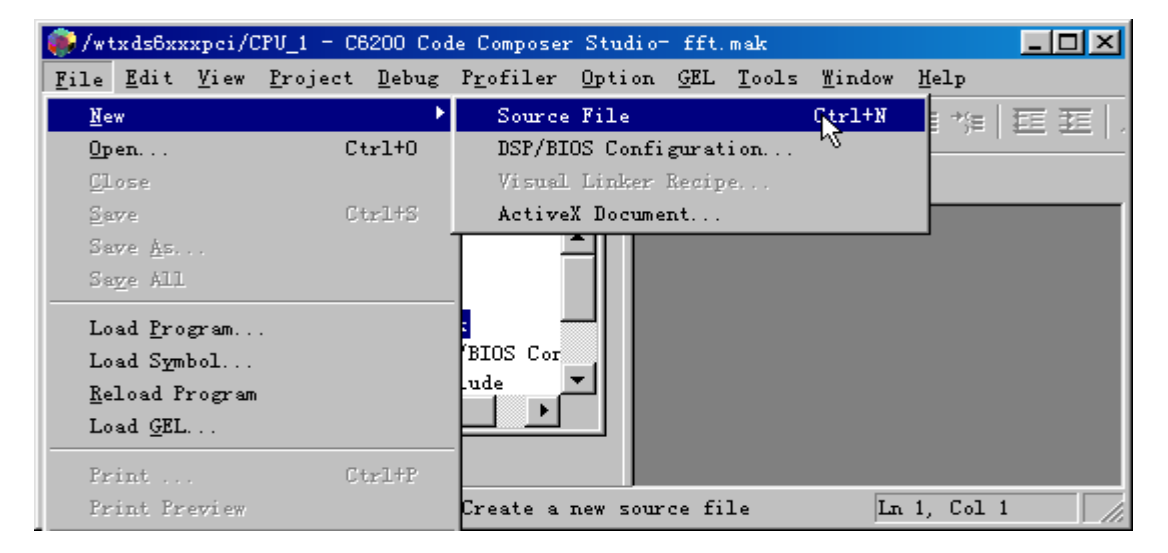

test.c

```
/* Copyright (C) 1996-2001 Beijing Wintech Technology Co., Ltd.
                                                                                       \star/7 *\star /
             By Pacificxu, and All Rights Reserved
                         本程序采用定点算法,在浮点psp芯片如6701上同样实用
7 *\pm t#define PI 3 14159265358979
\frac{1}{2} number of elements in vector x^*/#define numlength 2048
#include <C:\ti\c6000\cgtools\include\math.h>
/*声明函数*/
 void radix2(int n, short *xy, short *w);
 void bitrev cplx(int *x, short *index, int nx);
 void digitrev_index(short *index, int n, int_radix);
/*定义全局变量*/
static short index1[64], w1[numlength];
static short x1[numlength*2];
static int x2[numlength];
static int radix;
int nx1;
int i;
/*主函数开始*/
main()\left\{ \right.double delta;
                            7 - 32 1 - 32 1 - 52 1 - 52 1 - 52 1 - 52 1 - 52 1 - 52 1 - 52 1 - 52 1 - 52 1 - 52 1 - 52 1 - 52 1 - 52 1 - 52 1 - 52 1 - 52 1 - 52 1 - 52 1 - 52 1 - 52 1 - 52 1 - 52 1 - 52 1 - 52 1 - 52 1 - radix-2:
                            /*FFT计算点数*/
  nx1=numlength;
     t init the index for fft bitrev tdigitrev index(index1,nx1, radix);
      /*init the FFT coefficients*/
  delta=2*PI/nx1;
     for (1=0; 1 < n \times 1/2; 1++) (
             \texttt{wl}[2^{\pm}i] -32767* (-cos ((double) i*delta));
             wi[2*i+1]=32767*(-sin((double)i*delta));
      \mathbf{I}/*构造要做FFT的序列, 按实部0、虚部0, 实部1、虚部1,,,顺序构造, 本例中实部为三个频率的信号, 虚部为0*/
  for (1=0:1< n\times 1:1++) {
             x1[2^{\pm}i] = (short) ((cos(PI^{\pm}i/10,0) + cos(PI^{\pm}i/20,0) + cos(PI^{\pm}i/5,0)) + 0x80);x1[2"1+1]=0.\, )
/*做FFT算法*/
  radix2(nx1, x1, v1);for (i=0; i < n \times 1; i++)x2[i]=sqrt(x1[2*i]*x1[2*i]+x1[2*i+1]*x1[2*i+1]);
  -1
    /*倒序*/
   bitrev cplx(x2, index1, nx1);
                                         Ť
\rightarrow
```

```
7*Copyright (C) 1997-2000 Texas Instruments Incorporated.
7<sup>*</sup>All Rights Reserved
生成倒序表子程序
7*\pi/void digitrev index (short *index, int n, int radix) {
       int i,j,k;short_nbits, nbot, ntop, ndiff, n2, raddiv2;
       mbits]=0.
        i = n;while (i > 1) {
               i = i \gg 1;
               nbits++;Ŋ
       raddiv2 = radix >> 1.
       nbot = nbits >> raddiv2;
       nbot = nbot << raddiv2 - 1.
       ndiff = nbits \epsilon raddiv2;
       ntop = nbot + ndiff;n2 = 1 \ll ntop;index[0] = 0:
       for ( i = 1, j = n2/radix + 1; i < n2 - 1; i++) {
               index[i] = j - 1.for (k = n2/radix; k^*(radix-1) < j;k /= radix)
                      j = k*(radix-1);j += k;
       index \lceil n^2 - 1 \rceil = n^2 - 1.
\lambda倒序子程序
7 *7*x = Input Array to be Bit-Reversed
\bulletnx = Number of points in array (must be a power of 2)\ddot{\phantom{1}}index = Array of \neg sqrt(nx) created by the routine\stardigitrev index to allow the fast implementation of the
\starbit-reversal
\starDESCRIPTION
          This routine performs the bit-reversal of the input array x[].
\pm\starwhere x[] is an array of length nx 16-bit complex pairs of data.
           This requires the index array provided by the program below.
           This index should be generated at compile time not by the DSP.
void bitrev cplx(int *x, short *index, int nx)
          int
                 i;
          short
                     i0, i1, i3;
          short
                     j0, j1, j3;
          int
               xi0, xi1, xi3;
          int
                xj0, xj1, xj3;
```

```
short
                    -t;
                 a, b, ia, ib, ibs;
          int
          int
                  mask;
                  nbits, nbot, ntop, ndiff, n2, halfn;
          int
          nbits = 0.i = nx;while (i > 1) {
              i = i \gg 1.
              nbits++nbot
                 = nbits >> 1.
          ndiff = nbits \epsilon 1.
                 = nbot + ndiff;
          ntop
                 = 1 \ll ntop;n2
                 = n2 - 1.
          maskT
          halfn
                 = nx \gg 1;for (i0 = 0; i0 < halfn; i0 += 2) {
              b = i0 \epsilon mask;
              a = i0 \gg nbot;if (!b) ia = index[a];
              ib = index[b];
              ibs = ib \lt\lt nbot;
              j0 = ibs + ia;t = i0 < j0;xi0 = x[i0];xj0 = x[j0];if (t) (x[i0] = xj0)x[j0] = xi0;\iint_{j1}^{n} = i0 + 1;<br>
j1 = j0 + \text{halfn};xi1 = x[i1];
              xj1 = x[j1];x[i1] = xj1;x[j1] = xii;i3 = i1 + halfn;j3 = j1 + 1;x i3 = x[i3];xj3 = x[j3];if (t) (x[i3] = xj3;x[j3] = xi3;\, )
      \mathcal{Y}频率抽取FFT算法函数体,用户如果对算法感兴趣,请参阅
7*- 胡广书老师的《数字信号处理=理论、算法与实现》 第5章 快速傅立叶变换
7*xy[] \leftarrow - input and output sequences (dim-n)
                                                    (input/output)
```

```
\starn \longrightarrow FFT size
                                        (\text{input})w[] \leftarrow - FFT coefficients (dim-n/2)
\star(input)\star\star\starDESCRIPTION
\starThis routine is used to compute FFT of a complex sequece
\starof size n, a power of 2, with "decimation-in-frequency
\stardecomposition" method, ie, the output is in bit-reversed
\starorder. Each complex value is with interleaved 16-bit real
\starand imaginary parts.
void radix2(int n, short xy[], short w[])
\{short n1, n2, ie, ia, i, j, k, l;
         short xt, yt, c, s;
                                                                 I
         n2 = n;ie = 1:
         for (k=n; k > 1; k = (k >> 1) ) (
           n1 = n2;n2 = n2 \gg 1.
           ia = 0;
           for (j=0; j < n2; j++) (
            c = w[2 \text{~ia}];s = w[2 \mod 1];
             ia = ia + ie;for (i=j; i < n; i += n1) (
               1 = i + n2;xt = xy[2*1] - xy[2*1];xy[2*1] = xy[2*1] + xy[2*1];= xy[2*1+1] - xy[2*1+1]:
               yt
               xy[2*1+1] = xy[2*1+1] + xy[2*1+1];= (c * x t + s * y t) >> 15;xy[2*1]xy[2*1+1] = (c*yt - s*xt) \rightarrow 15;\}\}ie = ie<<1.
         \mathcal{E}\overline{\phantom{a}}T
   从上面的源程序可以看到,使用 CCS C 语言编程跟普通的 C 语言编程没
T1 and ANSI C
也正是 TI 的领先之处。读者可以不必学习烦琐的汇编和线性汇编,直接对数字
```
 $\bf C$ 

如果有人对算法本身感兴趣,请参阅胡广书老师的《数字信号处理—理论、

 $5$ 

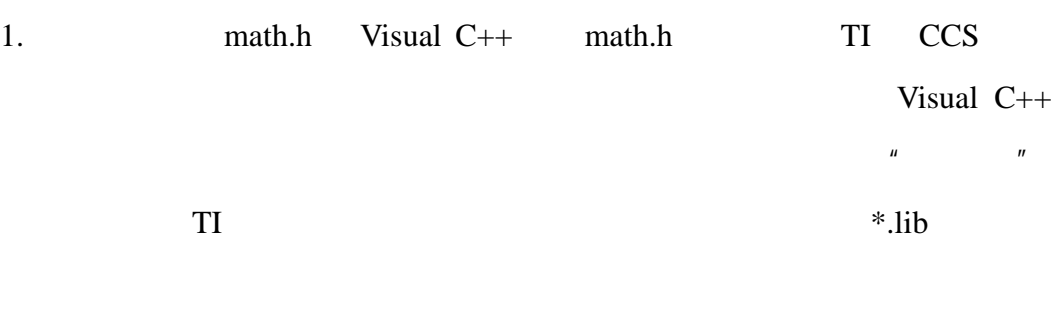

2. **DSP**  $'$  C6201

DSP / C6701

 $\text{DSP}$ 

 $3.$  CCS C

char 8 bits

short 16 bits

int 32 bits

long 40 bits

float 32 bits

double 64 bits

TMS320C6000 Online Programmer's Guide (SPRH048) Copyright?2000 Texas Instruments

 $*$ .cmd  $*$ .cmd

" target" DSP SDRAM SBSRAM RAM ' C6Xpa

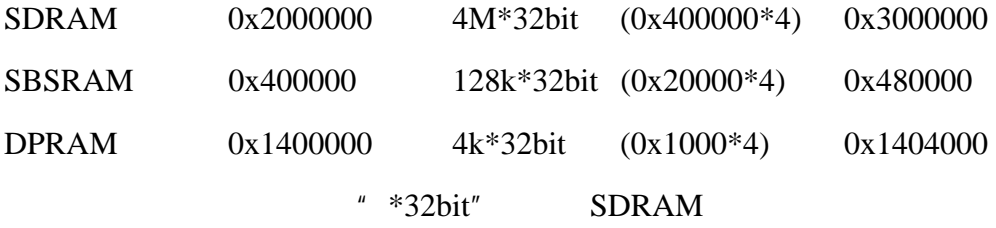

 $0x2000000 + 0x400000*4 = 0x3000000$ 

 $0x2000000 + 0x400000 = 0x2400000$ 

 $u = \frac{1}{\sqrt{2\pi}}$ 

#%^#&^%%^———

 $*$ .cmd

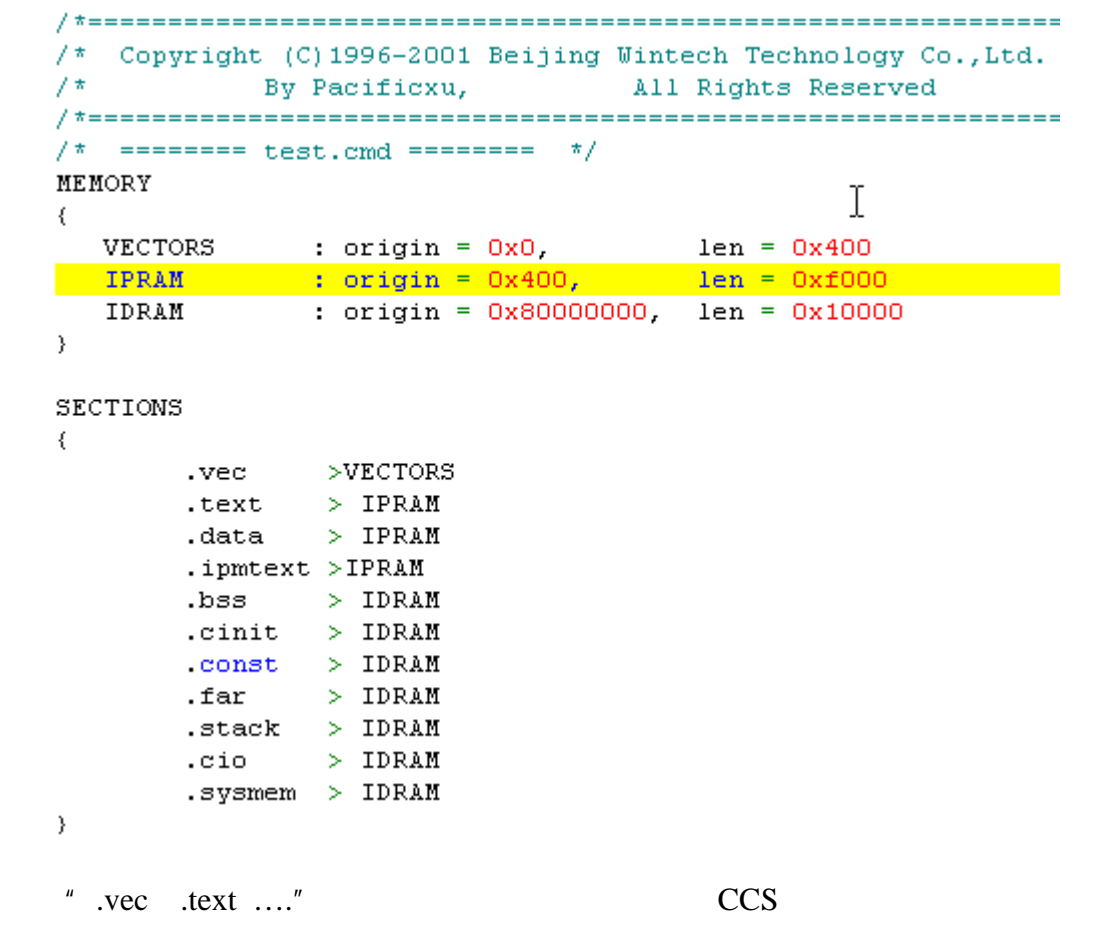

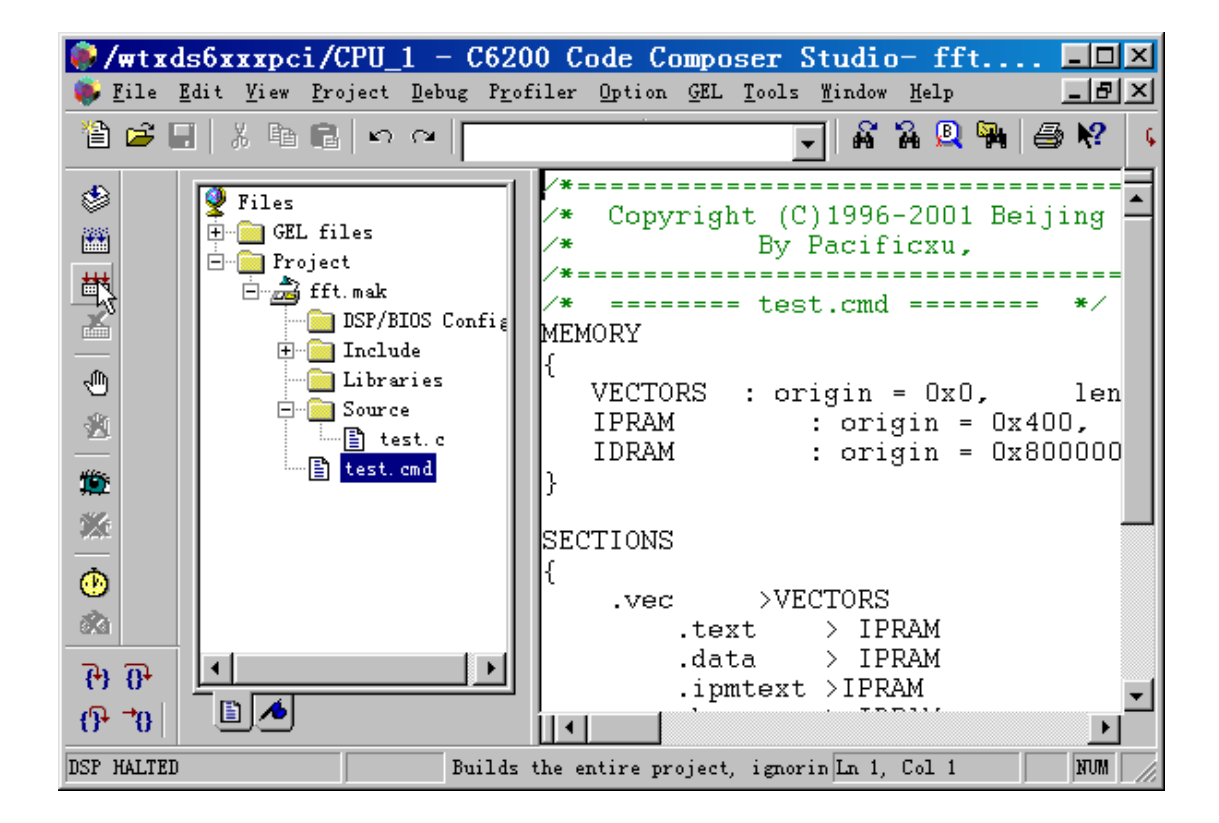

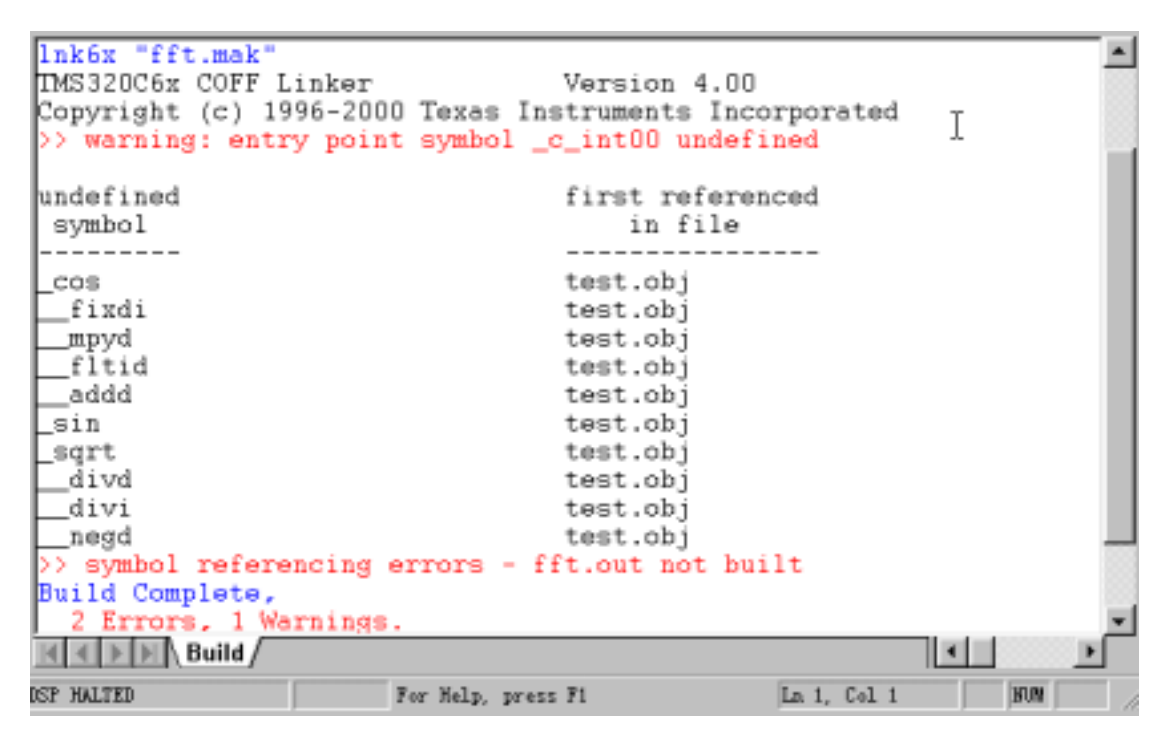

 $" \$ \$%\*^&^

 $\mu$   $\langle$  intr.h>

intr\_hook()时怎么也编译链接通不过,去掉这一句就通过了。"大家现在就应该知

函数 intr\_hook()在"dev6x.lib"里。加上这个库问题估计该解决了吧! TI 的运

- //wtxds6xxxpci/CPU\_1 C6200 Code Composer Studio-fft.mak ... EDX . File Edit View Project Debug Profiler Option GEL Tools Mindow Help  $|B|$   $\times$ 省峰目 太陽県1921  $R$  29967  $C = +E$  $\overline{\phantom{0}}$ 5倍 **D** GEL files  $\blacktriangle$ Copyright (C)1996-2001 Beijing Wi ×. **Froject** 西舌 zu. By Pacificzu, **E-B** EEL nak -------------- $\sim$ DSP/BIOS Config C g z. -------- test.cmd -------- $\overline{\bigoplus}$  Include MEMORY **E**Libraries  $22.26$ Fris6201.1ib VECTORS : origin = 0x0, len -雨雨 **E-Source** IPRAM : origin = 0x400,  $\blacksquare$  test. c IDRAM  $:$   $origin = 0x80000000$  $P$ Thest.cnd (下 节) File View **GBookmarks** ШH [test.c] 'test.c", line 203; warning: last line of file ends without a newli lnk6x "fft.mak" IMS320C6x COFF Linker Version 4.00 Copyright (c) 1996-2000 Texas Instruments Incorporated Build Complete, 0 Errors, 1 Warnings.  $\mathbb{N} \times \mathbb{N}$  Build  $\sqrt{ }$ 101 **DSP HALTED** For Help, press F1 La 1, Col 1 **STURN**
- " Find all  $*$ .lib in TI

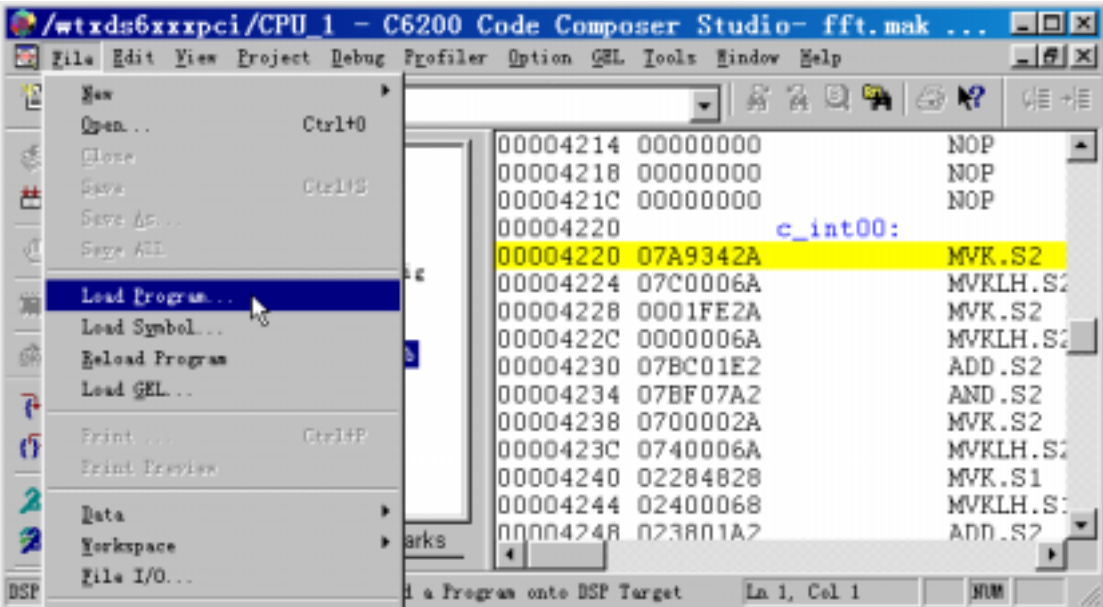

 $\sqrt[n]{t}$  fft.out"

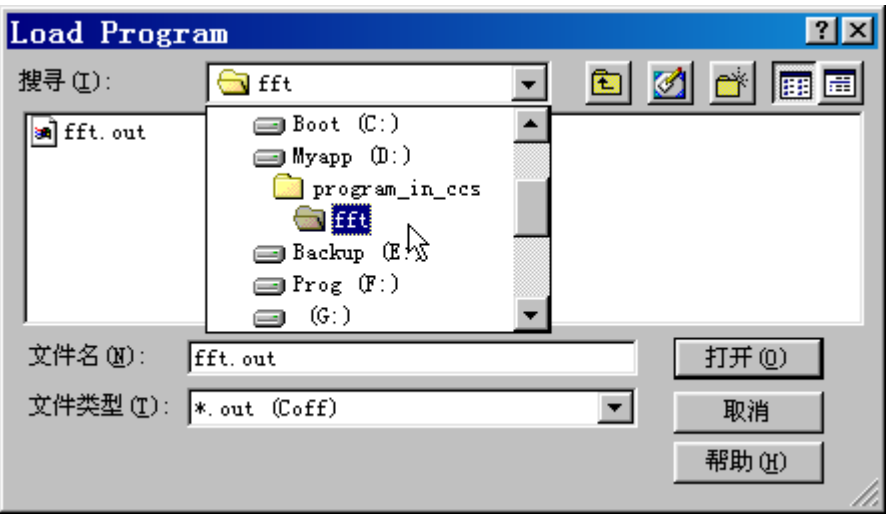

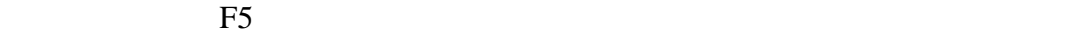

CCS "Very Good"

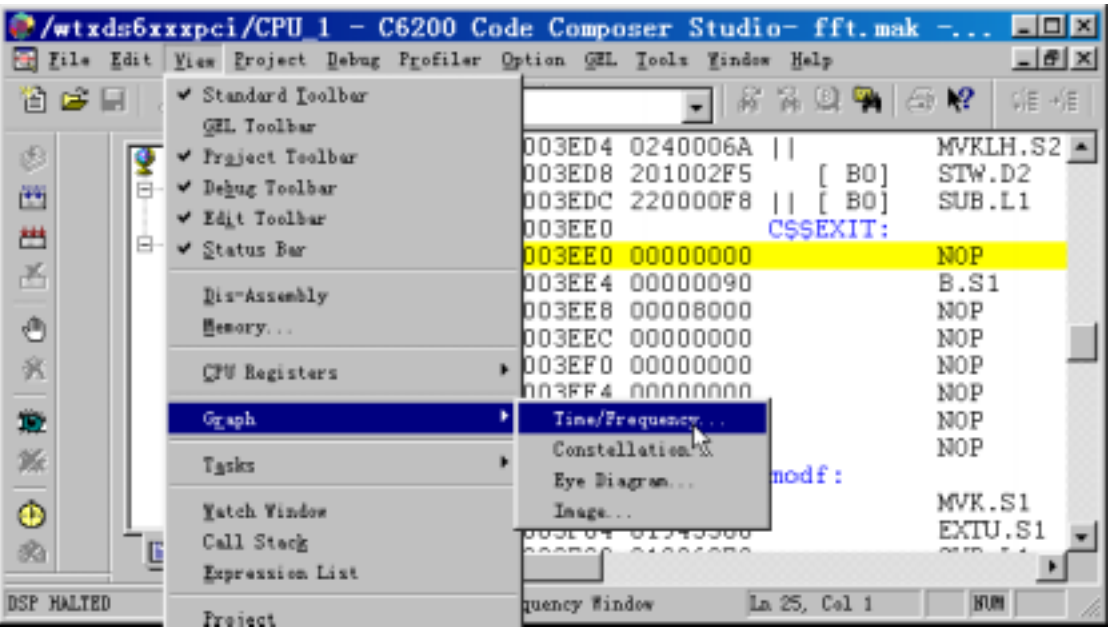

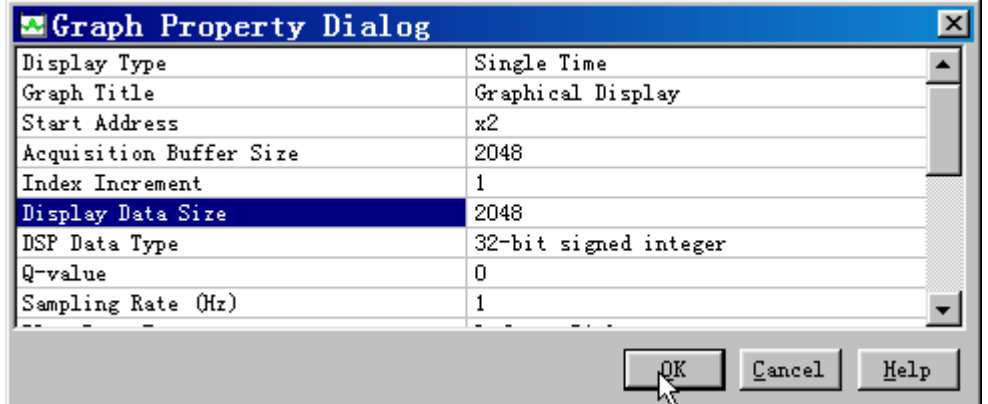

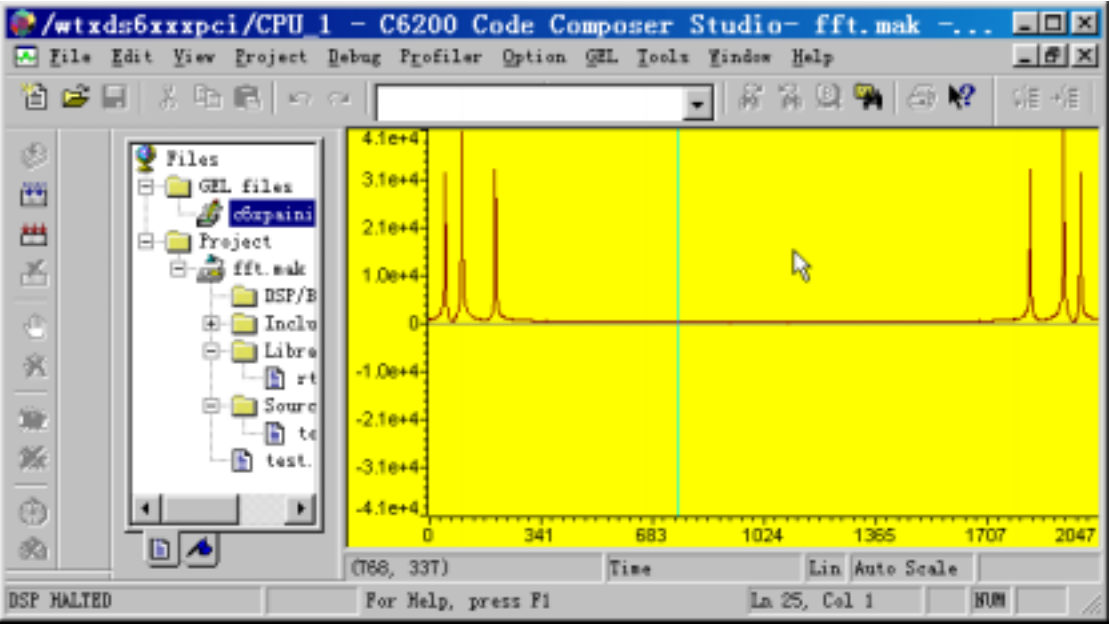

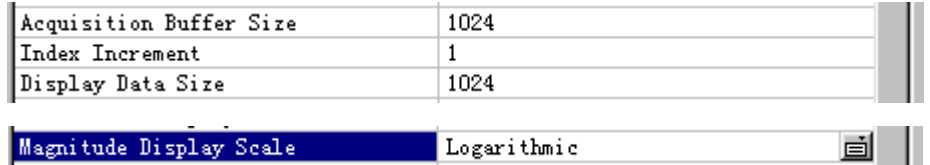

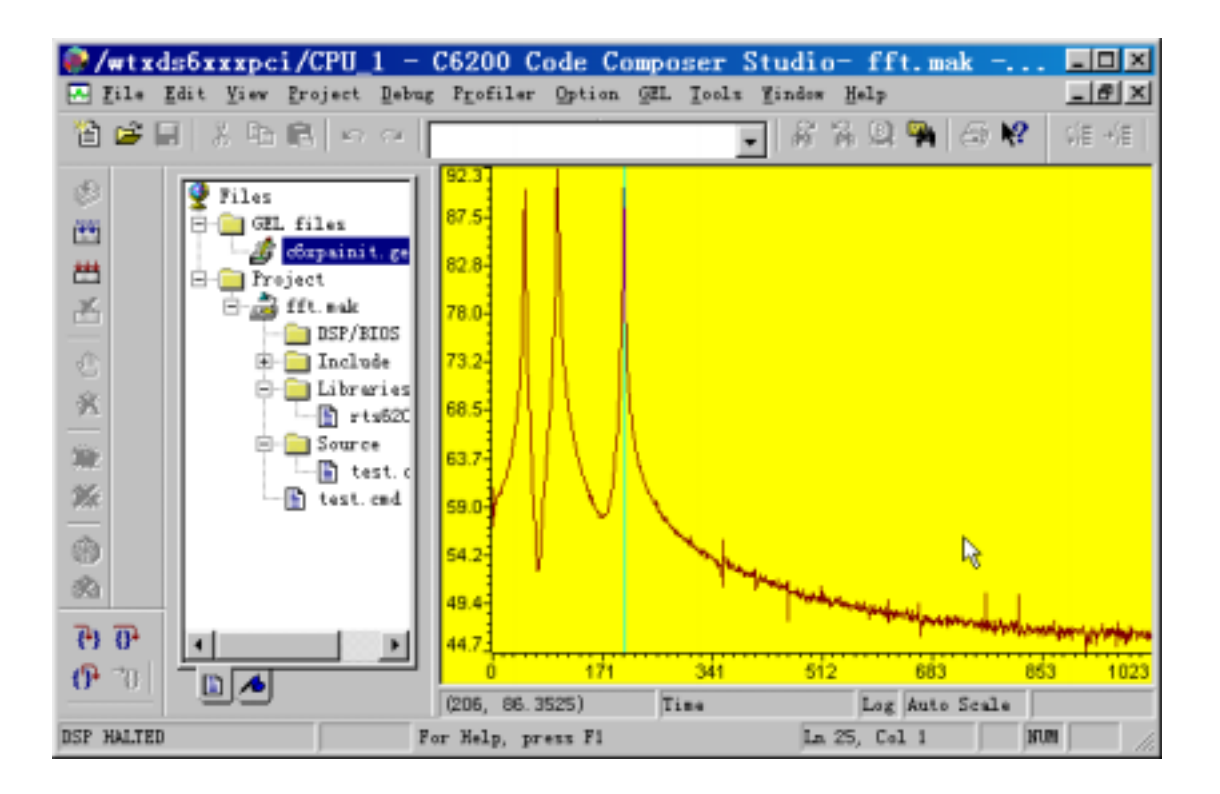

/\*构造要做FFT的序列,按实部0、虚部0,实部1、虚部1...顺序构造,本例中实部为3 for  $(i=0; i< n \times 1; i++)$  { x1[2\* $\mu$ ] = (short) ((cos(PI\*i/20.0) + cos(PI\*i/5.0)) \*0x80);  $x1[2+i+1]=0$ .  $\mathcal{Y}$  $\mathbf I$ 

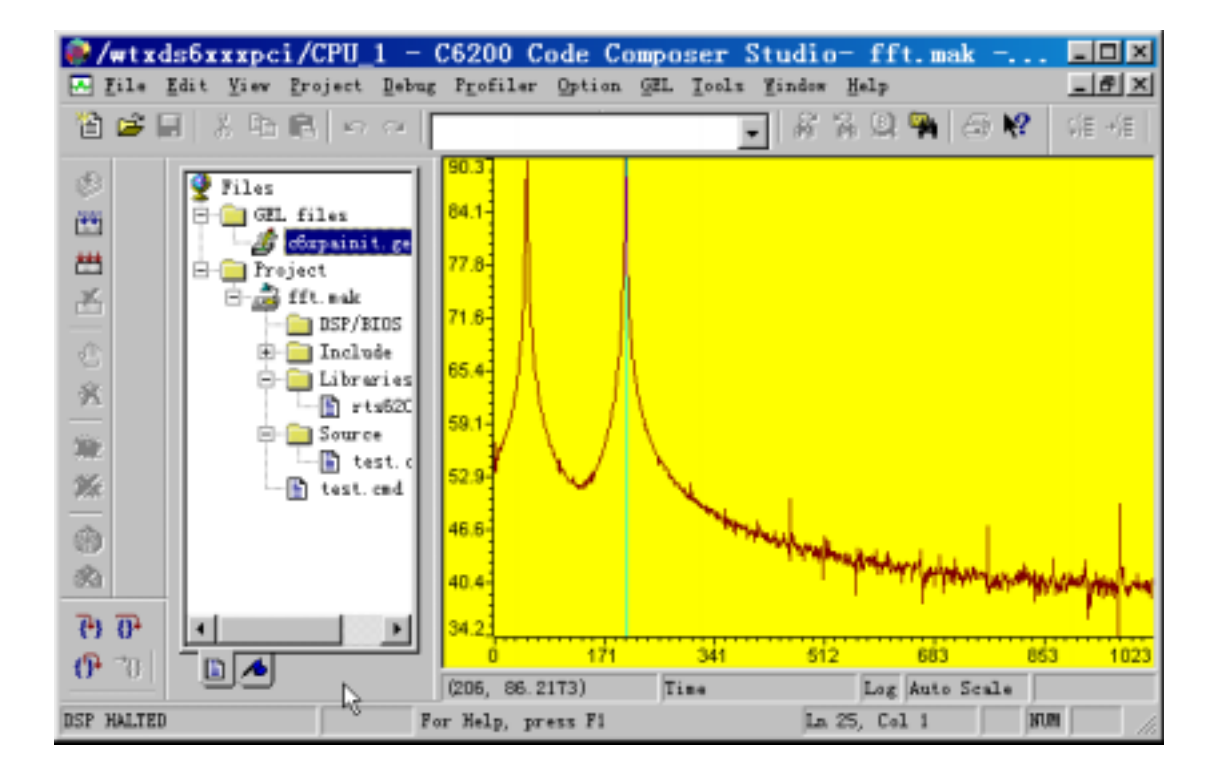

总结:在这里演示了使用 CCS C 语言实现 FFT 程序,仅仅是实现而已。